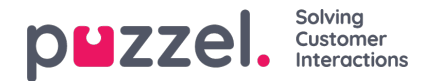

## **Systemkøer**

Hvis du opretter et filter i området Systemkøer (System Queues), kan du vælge, at det skal være aktivt for Puzzel generelt (Puzzel in general), Statistik (Statistics) og/eller Arkiv (Archive). Aktiv i (Active on):

- **Puzzel generelt** : Markér dette afkrydsningsfelt, hvis brugere, som har fået tildelt dette filter, kun skal se de valgte systemkøer i administrationsportalen under Realtid – Igangværende henvendelser (Real-time – Ongoing requests), Tjenester – KPI-alarm (Services – KPI Alarm) ogTjenester – Køer – Indstillinger for systemkø (Services – Queues – System Queue settings). Hvis en agentbruger har et systemkøfilter, begrænser det, hvilke køer med planlagte opgaver og henvendelser agenten får vist.
- **Statistik (Statistics):** Markér dette afkrydsningsfelt, hvis brugere, som har fået tildelt dette filter, kun skal se de valgte systemkøer i statistikrapporter, der grupperer trafik pr. systemkø, f.eks. Detaljer pr. kø (Details per queue).
- **Arkiv (Archive):** Markér dette afkrydsningsfelt, hvis brugere, som har fået tildelt dette filter, kun skal se henvendelserne fra de valgte systemkøer i arkivet.

Hvordan visningskøer er relateret til systemkøer, forklares i kapitlet Indstillinger for visningskø (Display queue [settings\).](https://help.puzzel.com/)